# 2007 Report to Users

## Alan Riley

#### Vice President, Software Development StataCorp LP

## 2007 Nordic and Baltic Stata Users Group Meeting, Stockholm

<span id="page-0-0"></span>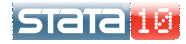

1. Stata 10

2. Stata Growth

3. Stata Press

4. User Meetings

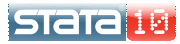

## Began shipping in June 2007

- Mixed models for binary/count data
- **•** Exact logistic and exact Poisson
- Power analysis for survival data
- Survey everything
- Instrumental variables
- **·** Dynamic panel data
- **Multivariate methods**
- **•** Graph editor
- **o** Interface enhancements
- and more ...

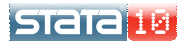

## Began shipping in June 2007

#### Features

- Mixed models for binary/count data
- Exact logistic and exact Poisson
- Power analysis for survival data
- Survey everything
- **o** Instrumental variables
- **•** Dynamic panel data
- **Multivariate methods**
- **•** Graph editor
- **o** Interface enhancements
- and more ...

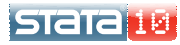

-Mixed models

#### New commands xtmelogit and xtmepoisson

- Mixed effects for binary and count responses
- Syntax and output similar to xtmixed
- Random intercepts and coefficients
- **Crossed-effects models**
- **•** Predict random effects and their standard errors
- Adaptive Gaussian quadrature and scalability via the quicker Laplace approximation

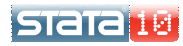

#### New commands exlogistic and expoisson

- **•** Small-sample alternative to ML estimation
- Inference not based on asymptotic theory, but instead on exact enumerations of the sufficient-statistics space
- Think covariate-adjusted exact binomial or exact Poisson as obtained from ci, say.
- Can estimate parameters even in the case of perfect prediction
- More exact methods to come

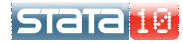

Power analysis

## Power analysis for survival studies

- **Command stpower**
- Log-rank tests, Cox models, and exponential regression
- Solve for sample size, power, or effect size
- Calculations take into account censoring, withdrawal, and unequal allocation
- **•** Flexible syntax makes creating tables easy
- Can save output as a dataset for graphing
- GUI

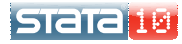

 $L_{\text{Stat}}$  10

**L** Power analysis

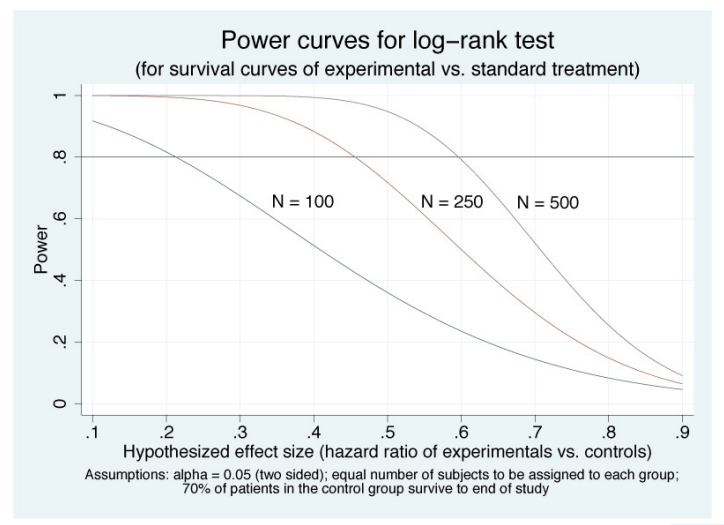

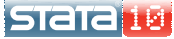

## Closing the book on survey

- 27 additional estimation commands made to work with survey data
- **•** This includes streg and stcox
- Support for strata with one PSU
- Survey calculations parallelized in Stata/MP

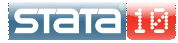

Instrumental variables

## Command ivregress

- Complete overhaul of the previous ivreg
- Implements 2SLS, LIML, and GMM estimators
- Provides robust, cluster robust, and HAC standard errors
- **•** Several postestimation tools for tests of instrumental relevance and of overidentifying restrictions
- Similar to the widely used ivreg2 command of Baum, Schaffer, and Stillman

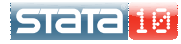

 $\overline{\phantom{a}}$ Stata 10

**Dynamic Panel Data** 

#### New suite of commands

- xtabond uses lagged levels of the endogenous variables and lagged differences of exogenous variables as instruments
- xtdpdsys uses lagged differences of the endogenous variables as additional instruments, improving performance with highly persistent autoregressive processes
- xtdpd provides greatest flexibility in determining what to use for instruments, at the cost of a more complicated syntax
- One- and two-step estimators with conventional GMM, robust, and bias-corrected robust standard errors

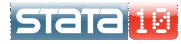

## A complete toolkit

- Discriminant Analysis: LDA, QDA , Logistic, and KNN
- MCA (Multiple Correspondence Analysis)
- Modern (Nonmetric) MDS, in addition to classicial MDS in Stata 9
- CA now allows crossed (stacked) variables
- Cluster and MDS now have the Gower dissimilarity measure for a mix of binary and continuous variables

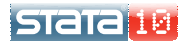

## Editing graphs

- **•** Point-and-click interface
- Click on those objects you wish to edit
- Right-clicking gives contextual menus
- Makes adding lines, arrows, and text easy
- You can undo your changes

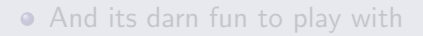

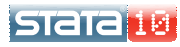

## Editing graphs

- **•** Point-and-click interface
- Click on those objects you wish to edit
- Right-clicking gives contextual menus
- Makes adding lines, arrows, and text easy
- You can undo your changes
- And its darn fun to play with

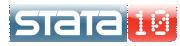

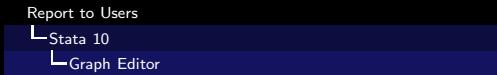

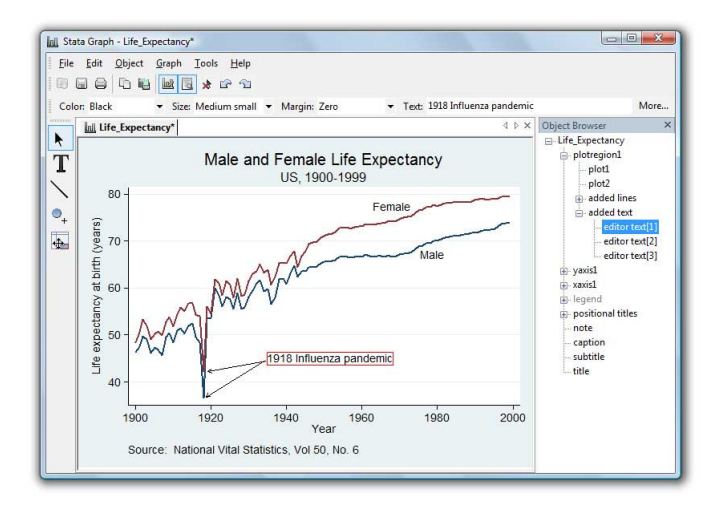

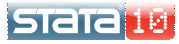

## Interface enhancements

- **•** Tabbed graph windows
- Redesigned viewer with a Forward button
- More Review window features
- **More Variables window features**
- WYSIWYG Copy/Paste output

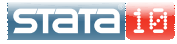

## Copy Text

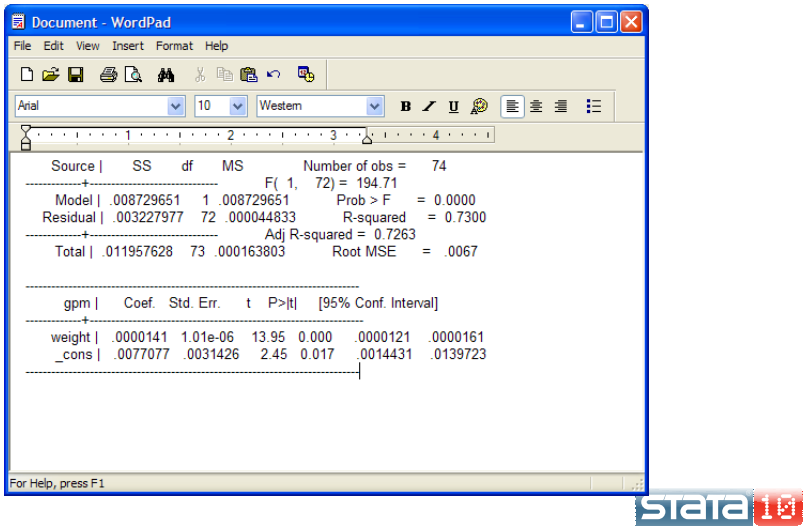

## Better: Copy Text, change to fixed-width font

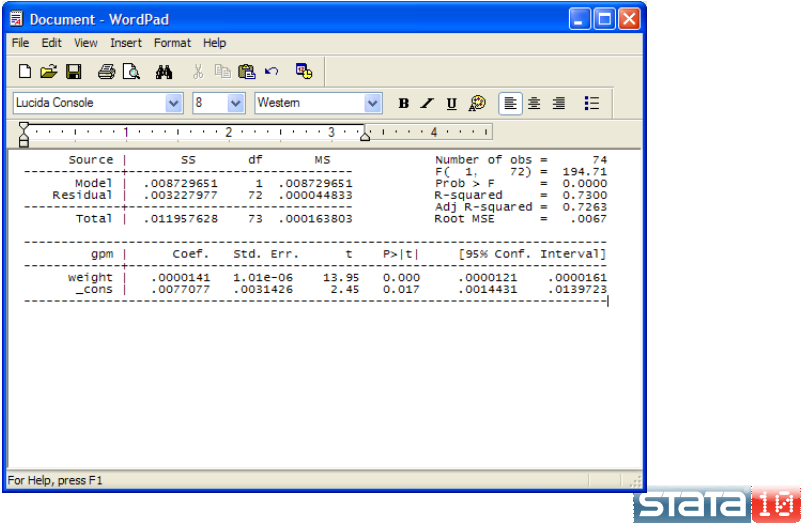

## Best: Copy as Picture

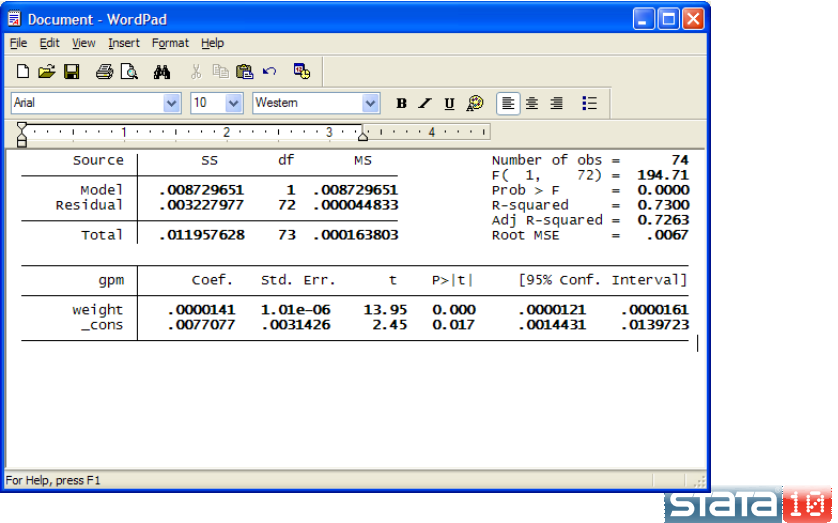

## Just to name a few

- **Q** Save estimation results to disk
- Nonlinear seemingly unrelated regression
- optimize() in Mata
- Easier syntax for choice models
- New date/time formats with millisecond resolution
- Automation (also known as OLE Automation)
- At-risk tables in survival graphs

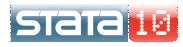

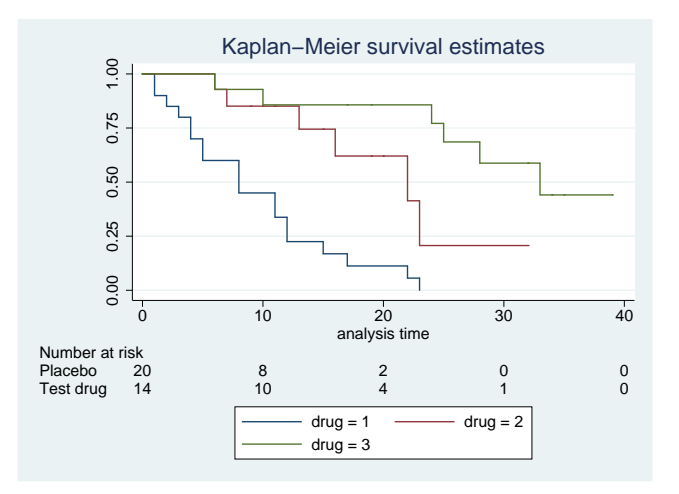

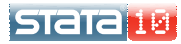

Growth over the years

### Stata 1, January 1985

- 44 commands
- 175 pages of documentation

- over 600 commands
- 4652 pages of documentation

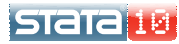

**L**Stata Growth

Growth over the years

#### Stata 1, January 1985

- 44 commands
- 175 pages of documentation

## Stata 8, January 2003

- o over 600 commands
- 4652 pages of documentation

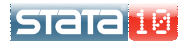

**L**Stata Growth

**Growth over the years** 

#### Stata 9, April 2005

- o over 700 commands including new matrix language Mata
- 6413 pages of documentation

- 924 commands
- 8035 pages of documentation

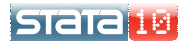

**L**Stata Growth

**Growth over the years** 

### Stata 9, April 2005

- o over 700 commands including new matrix language Mata
- 6413 pages of documentation

## Stata 10, June 2007

- 924 commands
- 8035 pages of documentation

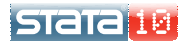

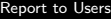

Stata Growth

Bobby's Manuals

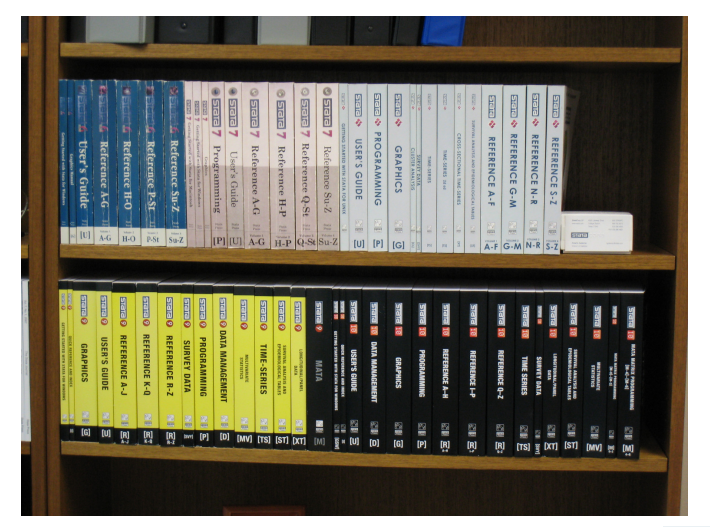

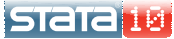

## Lines of Code

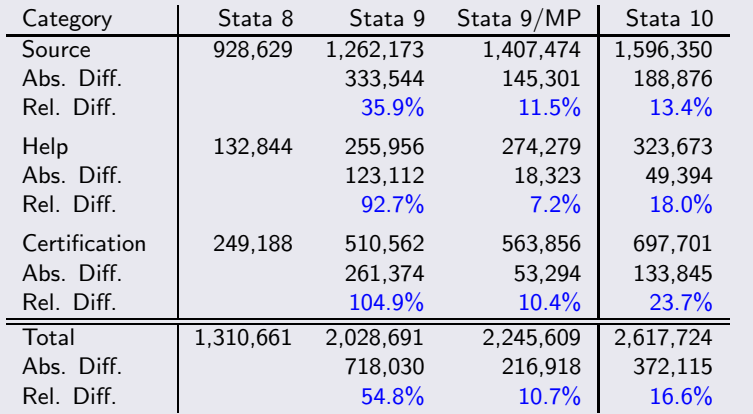

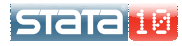

LComponents of source code

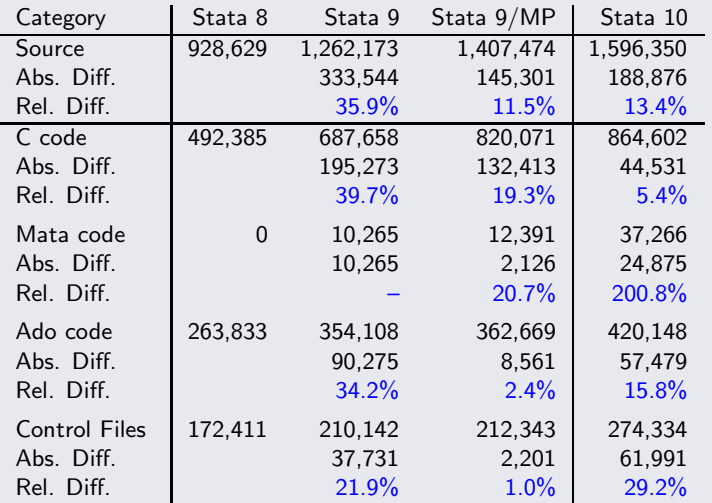

**bidid is** 

### Books published in the last year

- Generalized Linear Models and Extensions, 2nd Edition by James Hardin and Joe Hilbe
- An Introduction to Modern Econometrics Using Stata by Christopher F. Baum
- Thirty-three Stata Tips by Joseph Newton and Nicholas Cox (eds)

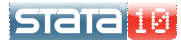

## Forthcoming books, 2007

- Workflow in Data Analysis Using Stata by J. Scott Long
- **Applied Microeconometrics Using Stata** by A. Colin Cameron and Pravin K. Trivedi
- A Visual Guide to Stata Graphics, 2nd Edition by Michael N. Mitchell
- An Introduction to Forecasting Time Series Using Stata by Robert Yaffee

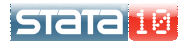

## Forthcoming books, 2008

- An Introduction to Stata Programming by Christopher F. Baum
- A Gentle Guide to Advanced Statistics Using Stata by Alan Acock and Peter Lachenbruch
- A Guide to Stochastic Frontier Models: Specification and Estimation by Subai Kumbhakar and Hung-Jen Wang

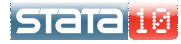

#### A record 7 meetings this year

- German: Essen April 2
- North American: Boston August 13–14
- Nordic and Baltic: Stockholm September 7
- UK: London September 10-11
- **O** Italian: Rome September 24-25
- West Coast: Los Angeles October 25-26
- **O** Seminars on Stata: Washington, DC November 2

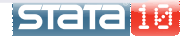

<span id="page-32-0"></span>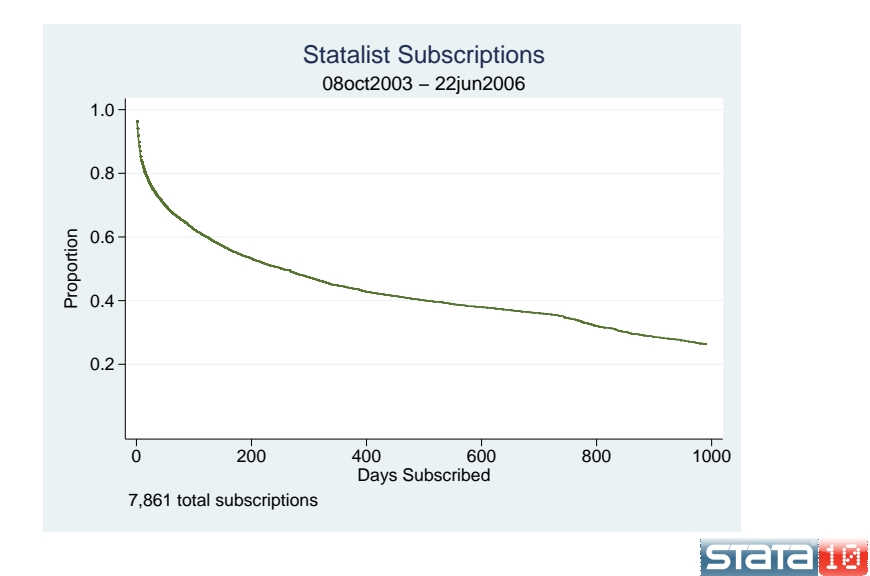